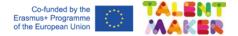

# Home learning

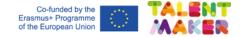

## We will learn ...

- □ To read municipality maps.
- Take buildings or places as reference to understand localities maps.
- The good habit of planning ahead a sport activity to decrease unnecessary risks.
- □ How to plan a route with multiple locations.
- □ The general functioning of route planning tools.

Connections Related ideas that we need to know before we start.

#### Did you know?

Route planning is an often overlooked yet crucial factor in how successful our rides are. When cycling, a bad route can turn an adventure sour or even leave us in danger.

In this Digital Educative Capsule, you are going to plan our next school ride by exploring an online route planner tool.

|                                                                                        | Co-funded by the<br>Erasmus+ Programme<br>of the European Union                                              |
|----------------------------------------------------------------------------------------|----------------------------------------------------------------------------------------------------|
| Get ready! Grab a digital device with int                                              | ernet access to start.                                                                                       |
|                                                                                        | Tick the Digital device   Tick the (computer) with   materials that internet access   have Paint application |
| Are you missing a material?<br>For which one could you replace it?<br>Write them down. | Other materials                                                                                              |

Imagine Which places would you like to see during our ride? Draw them in a sequence.

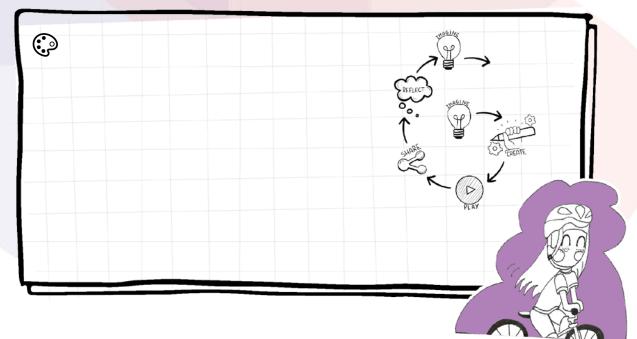

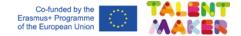

Let's create!

Turn it on and follow the instructions to plan our next cycling route.

1- Open an internet searcher, look for an online route planner and "Plan your route!". For example:

https://www.myrouteonline.com/

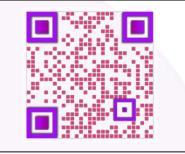

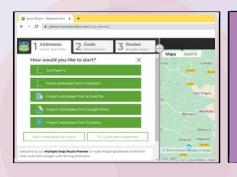

2- Select "How would you like to start?". For instance, by "typing the addresses" of the places you would like to see.

3- Check their locations are right.

What did it help you to recognise the different areas?

|              | rfs Sahe/Export                | ¢ Clear E       | Columns       | Mapa      | Satèl·lit             | 6               |
|--------------|--------------------------------|-----------------|---------------|-----------|-----------------------|-----------------|
| @ 2          |                                |                 |               |           |                       |                 |
| Inaccurate   |                                |                 |               | 1 🖉       |                       | HES Valle       |
| Start Andres |                                |                 |               | 1         | na del Parc Monar 🖸   | Orac del        |
| Passeig it   | el Marques de Camps, 50,7      | 71907 0         |               |           | 0                     | I TIL           |
| N.M.         |                                |                 |               |           | SANTA AFRA            | 2.0             |
| Address      |                                | Service<br>Time | order<br>Site |           |                       |                 |
| Calle May    | or, 86, 17190 Sait, Crona, Es  | porta 🖉         | 18            | Passegue  | Marqués de Campis, 50 | 17190 Set Grone |
| Passeig di   | e la Maria Rosa Pulg Delmi     | - 10 and 10     | ÷             | Provide a |                       | and the second  |
| Passinge     | de Joan Goril i Olive, 1, 1719 | Came 0          | 1             | respon    | ta de fielt 🔻 🛛 🦞     | too Sat a much  |
|              |                                |                 |               | TI f      | The I we wanted       | Reportal        |
|              |                                | 11              |               |           | T                     |                 |
|              |                                | _               | _             | 1.        | 1 com                 | To Ge           |

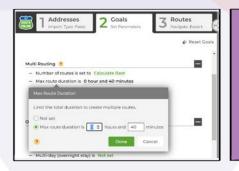

4- Set goals like the departure time, the max route time duration or optimize route to its minimum distance.

What does "optimized" mean?

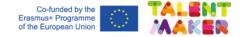

5- Click to "plan your route" and examine the program default route.

#### Is it the route that you were expecting?

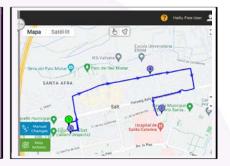

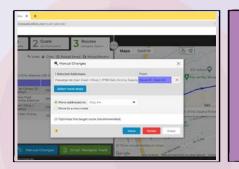

6- Go to "manual changes" and re-arrange the addresses in a sequence that makes sense to you.

#### What criteria did you follow?

7- Go over your final route. Review the street directions, the time that is going to take, the starting and ending point as well as the intermediate stops.

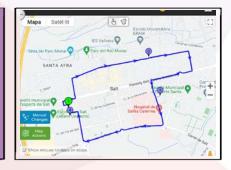

|               |          | 0 9 9 9                                                                                                    | Ų.                | \N00064\<br>000000000000000000000000000000000         |
|---------------|----------|----------------------------------------------------------------------------------------------------|-------------------|-------------------------------------------------------|
| ortecapeles   | Imagen   | Ferramientas                                                                                                    | Provies           | Formas                                                |
| Addressed     | 2.000 3  |                                                                                                    | we-t              | • • • • • • • •                                       |
| CE Y Addresse | 2 0min 7 | Superior State                                                                                                    | 589. <sup>4</sup> | 0 min t min 🛓                                         |
| Contraction   | 2.000 3  | same and                                                                                                    |                   | () destruction () () () () () () () () () () () () () |
| 1             | 2.000 3  | same and                                                                                                    |                   | (5.9)                                                 |
| Contractions  | 2 0005 3 | A Design of the second second se |                   | () destruction () () () () () () () () () () () () () |
| Contractions  | 2 0005 3 | A D THE REAL PROPERTY OF                                                                                                    |                   | () destruction () () () () () () () () () () () () () |

8- Make a Screenshot and paste it to your computer "Paint" application. Cut it and save it as an image.

Your route is ready to be printed out!

Scan the QR code if you need help to follow a step-by-step video.

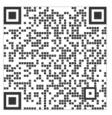

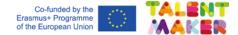

### Play and share Upload an audio to Padlet explaining your route.

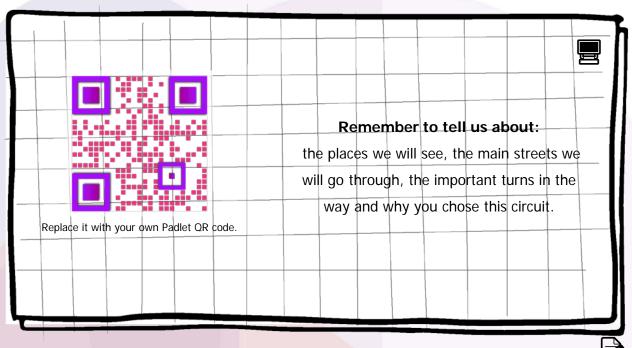

I shared my cycling route with

Reflect

Choose one of t he following questions and develop its answer.

1. What do you think are the benefits and inconveniences of planning sports routes ahead? What was the most difficult part to think and create when designing the circuit? 2. Think of other life situations (at least two) when it might be helpful to use a municipality map. 3.

How many stars will you give to your critical thinking skills? Colour them!

٩

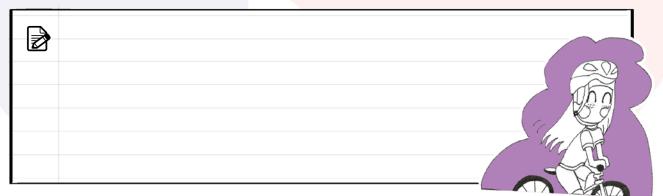

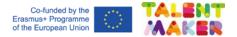

School Workshop

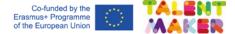

## Imagine Which places would you like to see during our route? Draw them in sequence.

 $\bigcirc$ 00  $\triangleright$ Reflect Choose one of t he following questions and develop its answer.

1. What do you think are the benefits and inconveniences of planning sports routes ahead?

2. What was the most difficult part to think and create when designing the circuit?

3. Think of other life situations (at least two) when it might be helpful to use a municipality map.

How many stars will you give to your critical thinking skills? ٩ Colour them!

|       | ha / |
|-------|------|
|       |      |
| May V | नेत  |
|       |      |
|       |      |

Ż